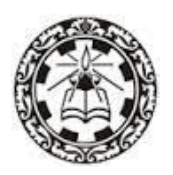

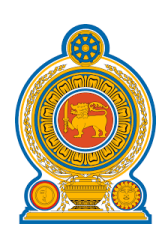

# தகவல் மற்றும் தொடர்பாடல் தொழினுட்பவியல் பாடத்திட்டம்

# தரம் 6 **(2021)** அத்தியாவசிய உள்ளடக்கம்

தகவல் தொழினுட்பத்துறை விஞ்ஞான மற்றும் தொழினுட்பப் பீடம் தேசியகல்விநிறுவகம்

மகரகம - இலங்கை

**www.nie.lk**

#### தகவல் மற்றும் தொடர்பாடல் தொழில்னுட்பவியல்

#### தரம் 6  $(2021)$

## அத்தியாவசிய உள்ளடக்கம்

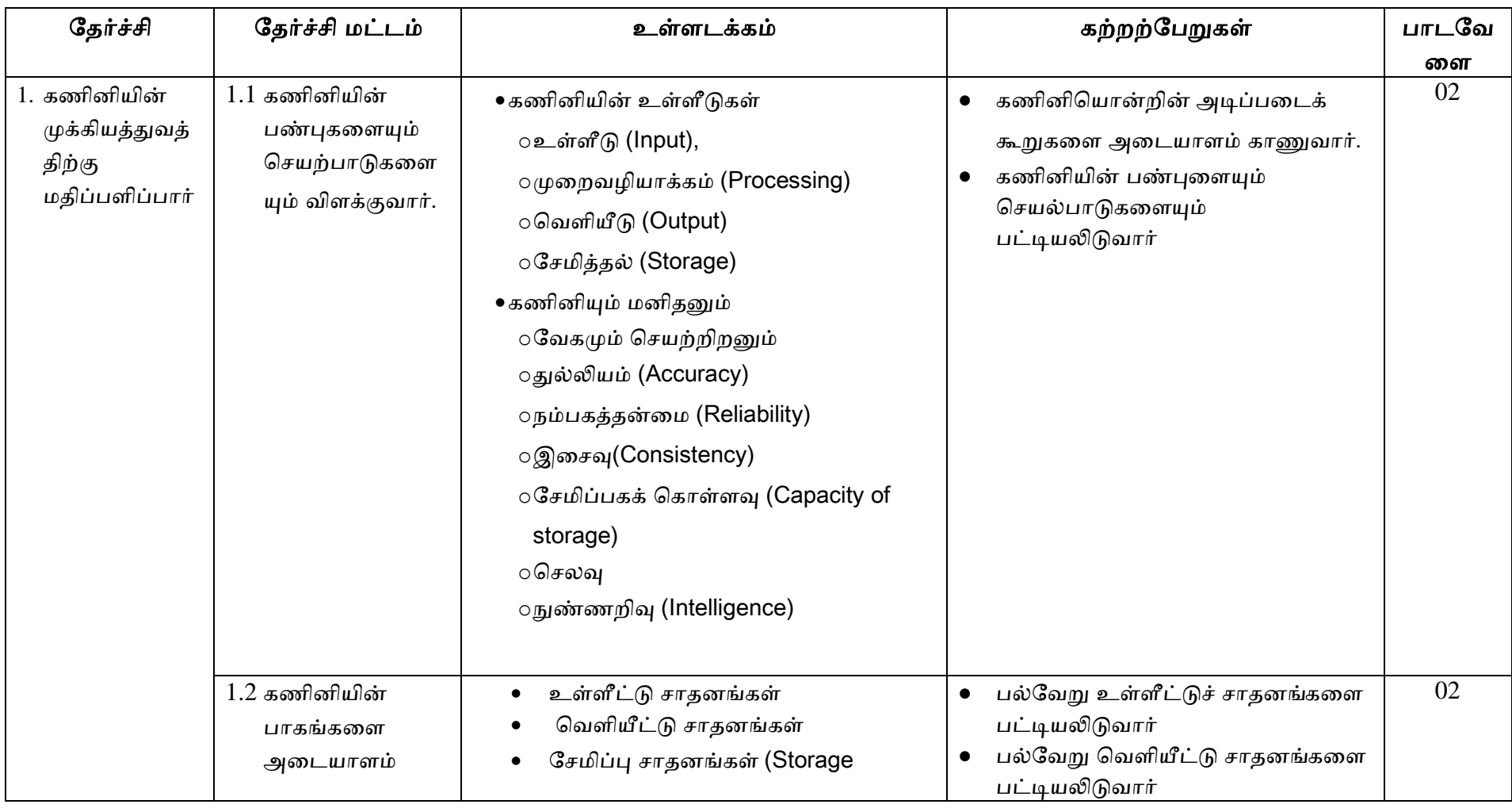

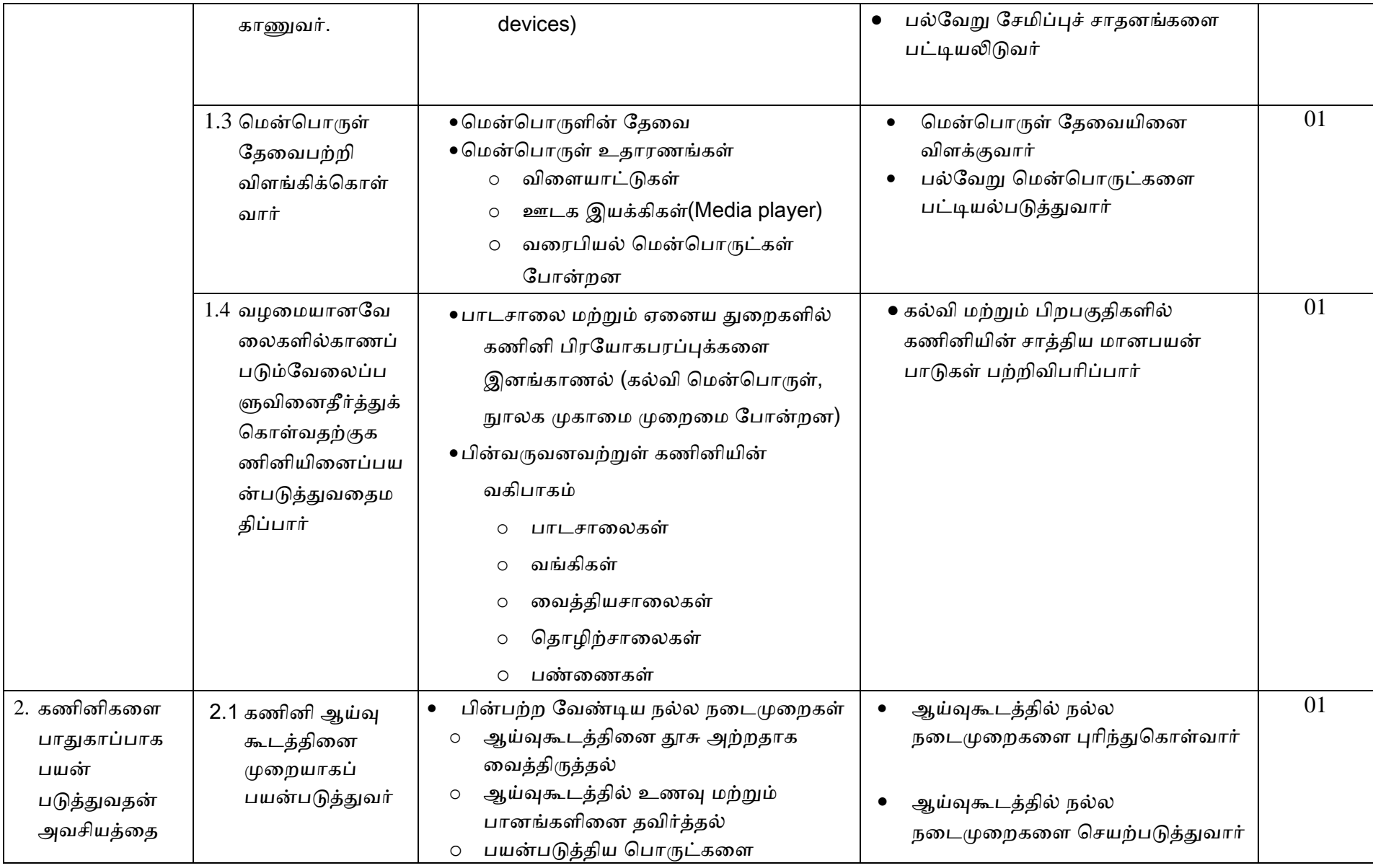

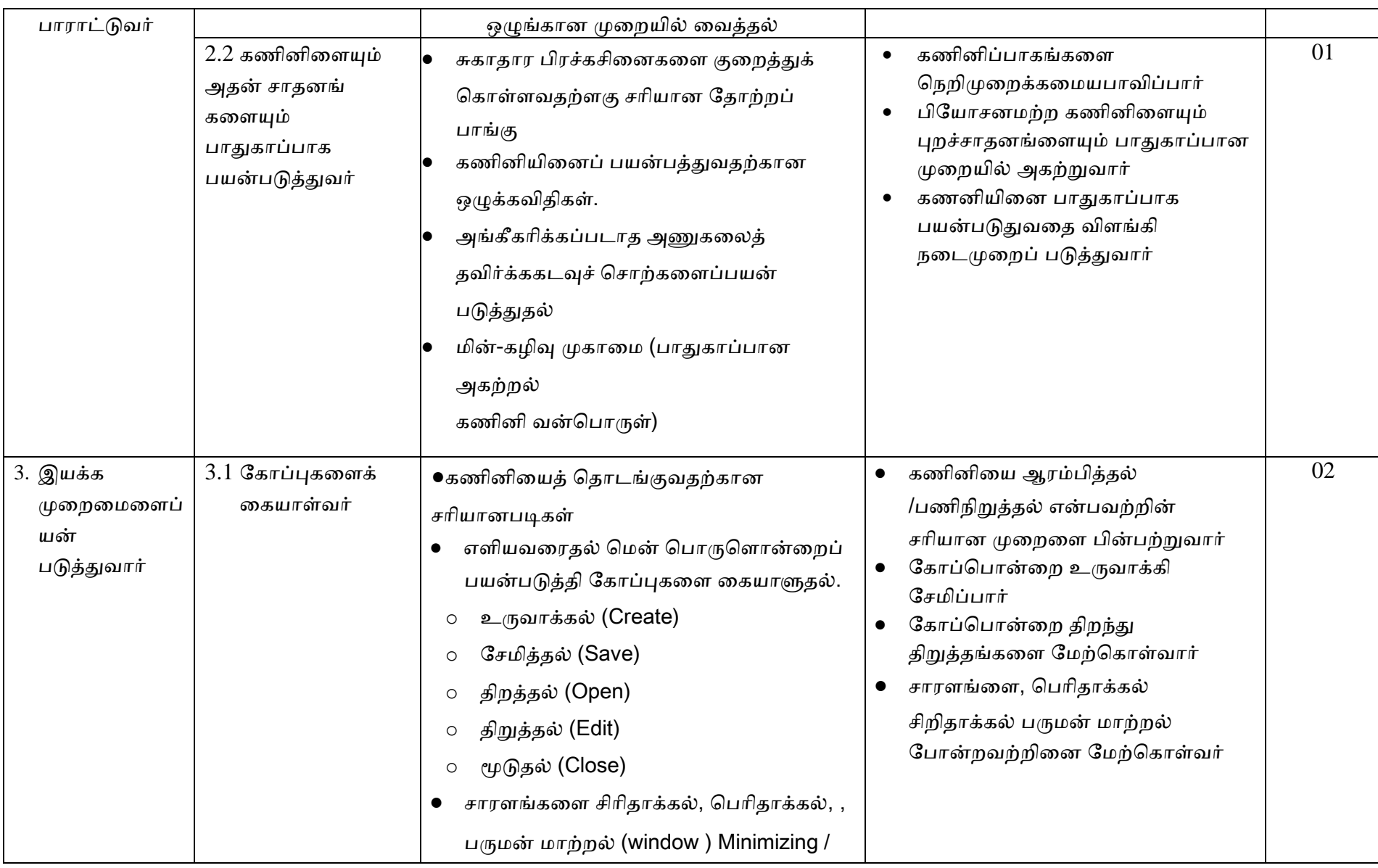

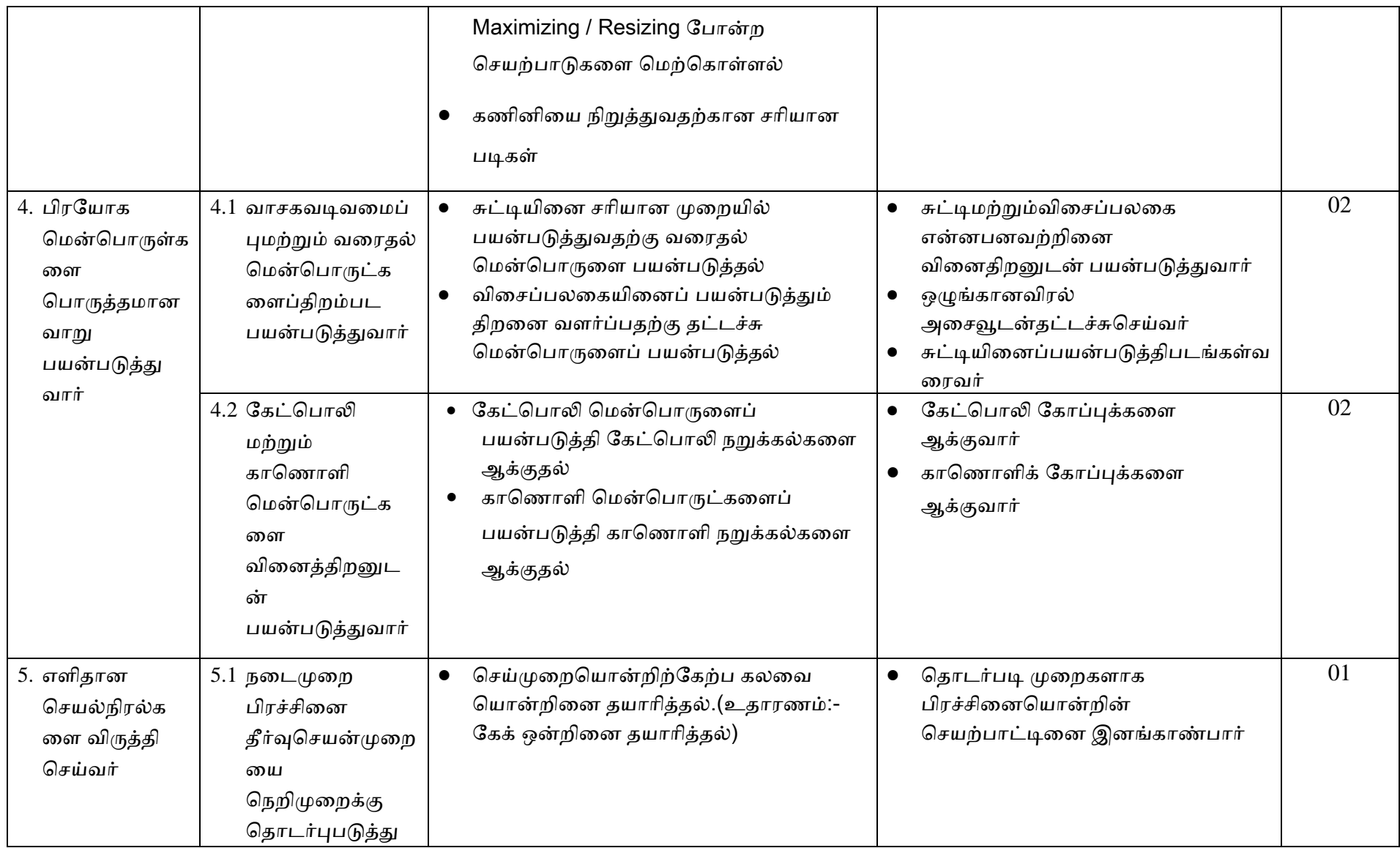

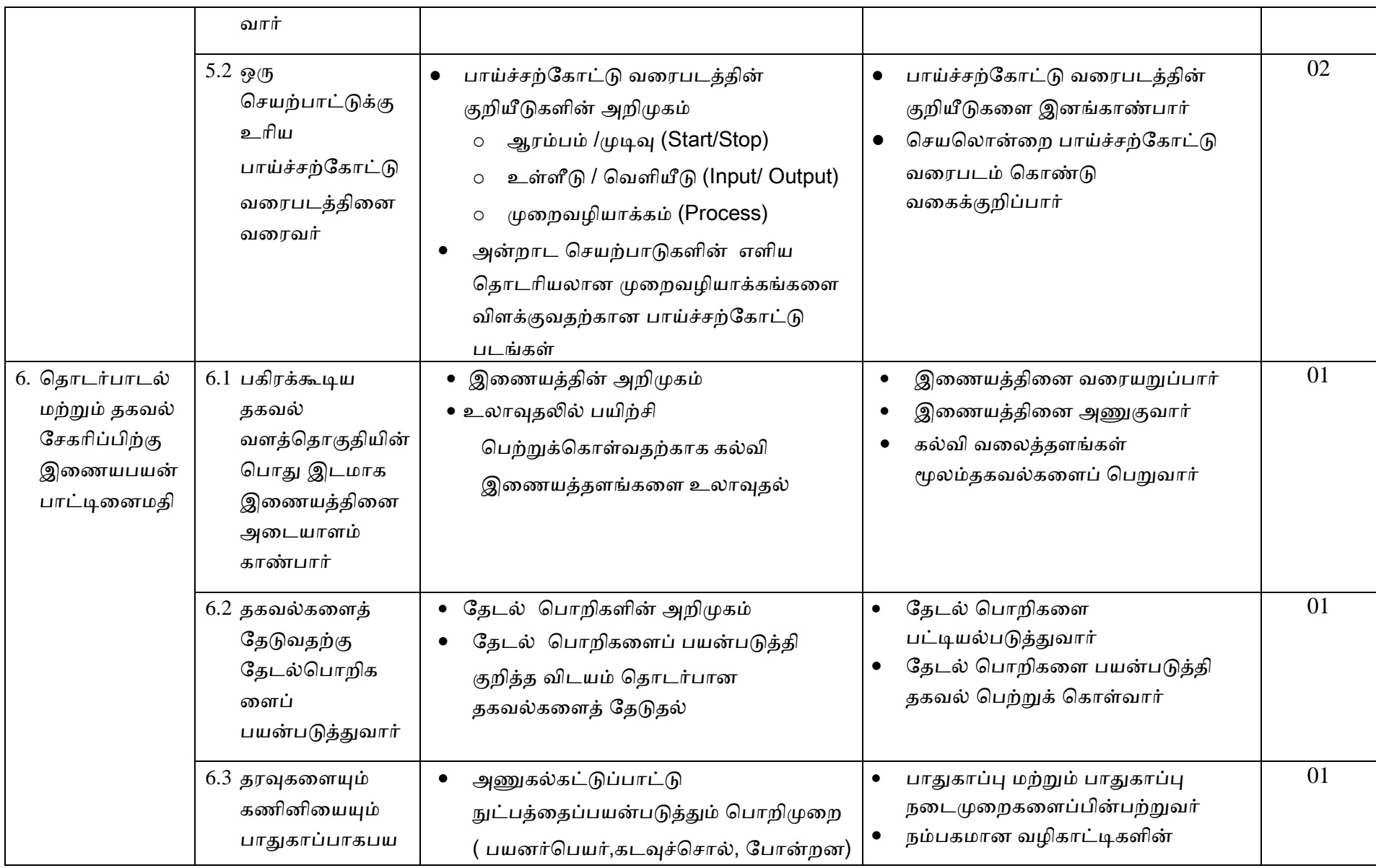

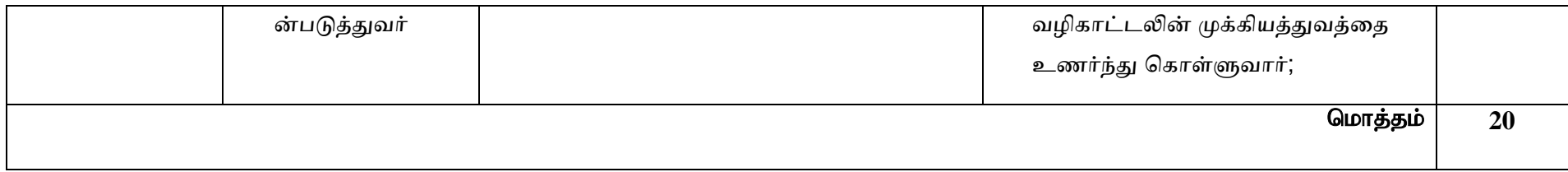

## முன்னுரிமை குறைந்த உள்ளடக்கம் (தரம்  $6$ )

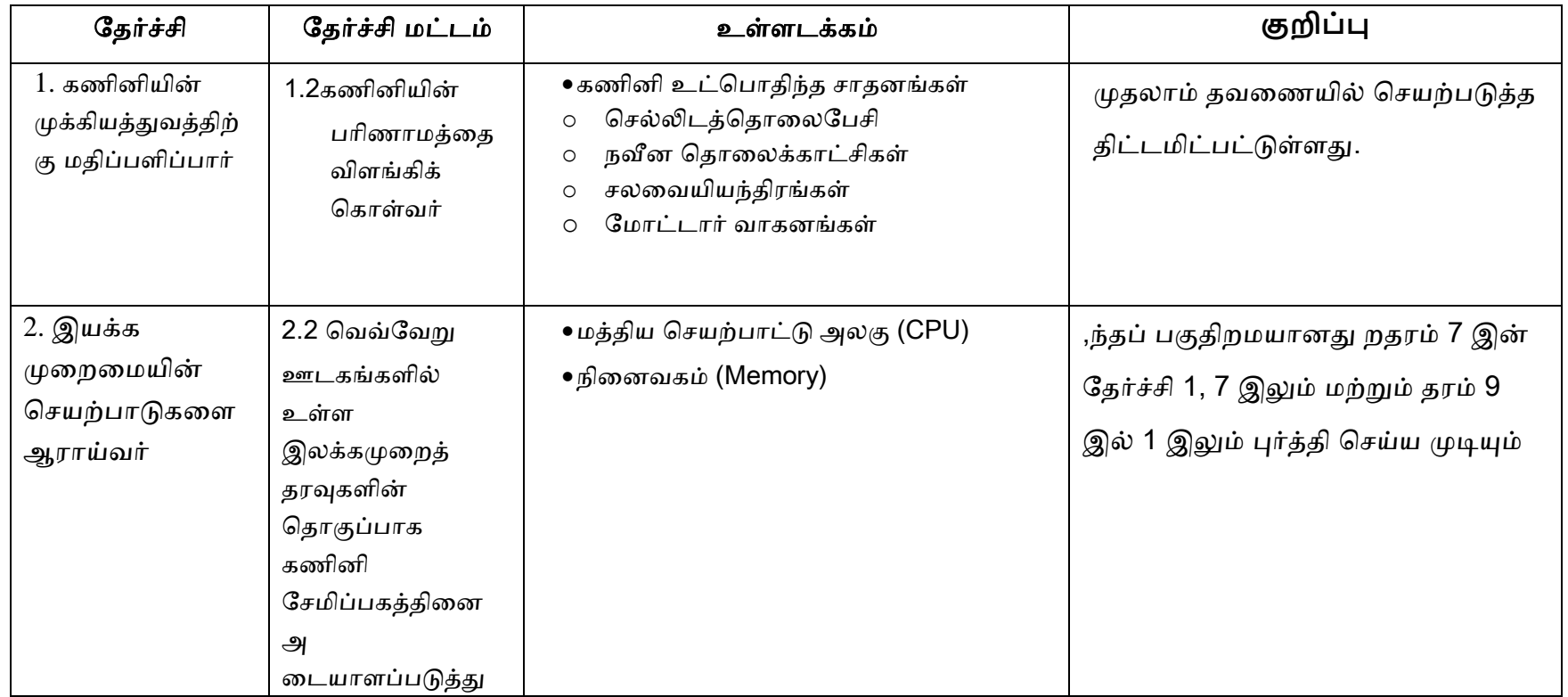

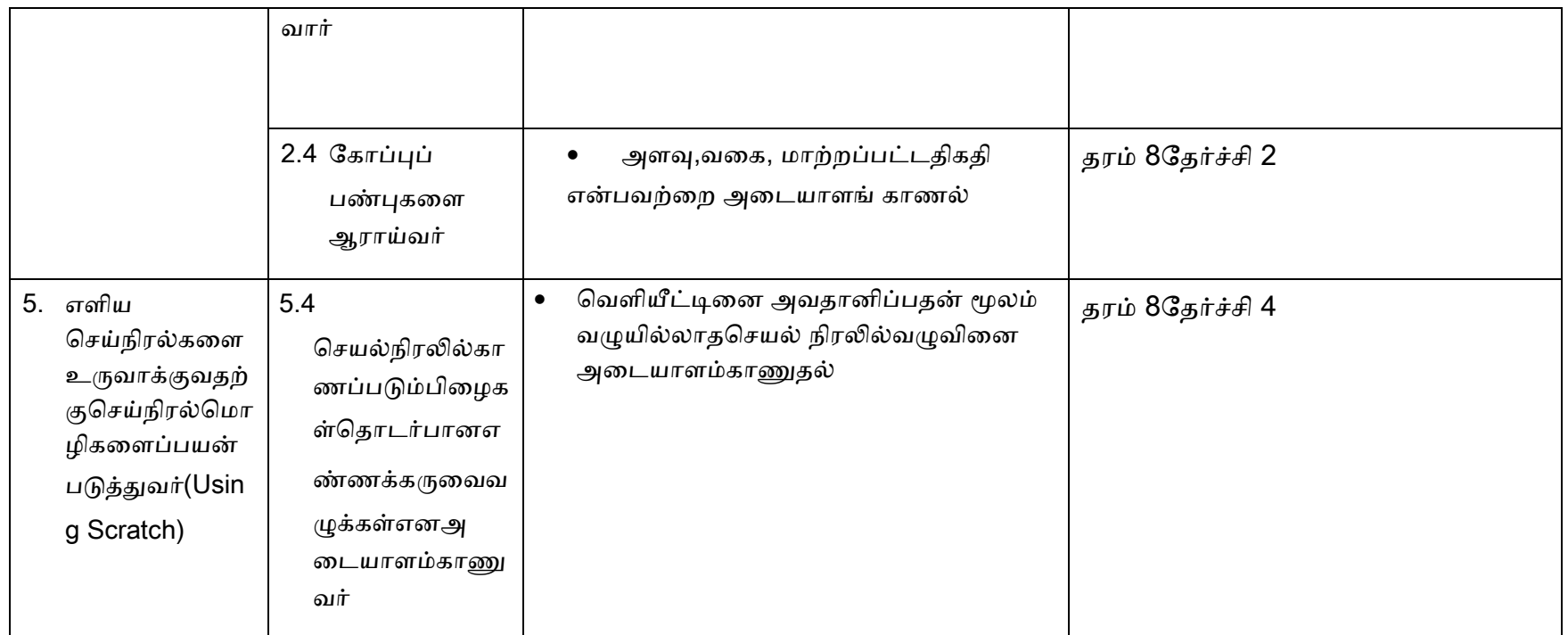